## Field Server INSTALLATION GUIDE FS-3000 and FS-1000

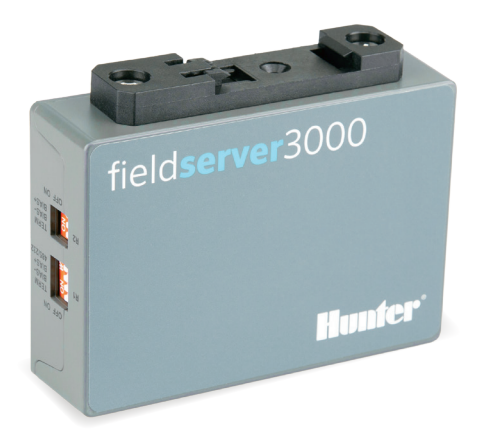

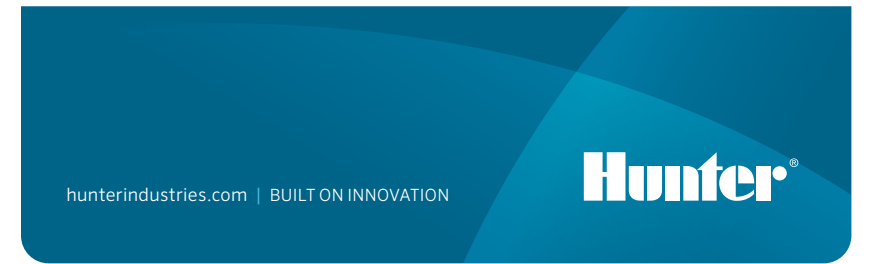

RC-201-IG-Field Server Installation Guide.indd 1 5/1/23 11:21 AM

## Hunter Field Server Installation Guide

The field server can be installed anywhere with the host network, including near a Hunter controller enclosure. Field servers can also be rack mounted in a central network location.

- 1. Install the field server with the standard DIN rail connector.
- 2. Connect to the server with the "Eth1" RJ-45 port. (The "Eth2" is for WAN use, if applicable.)
- 3. Connect the field server power with the supplied power connector. This can either be 9 – 30 VDC, or 24 VAC.

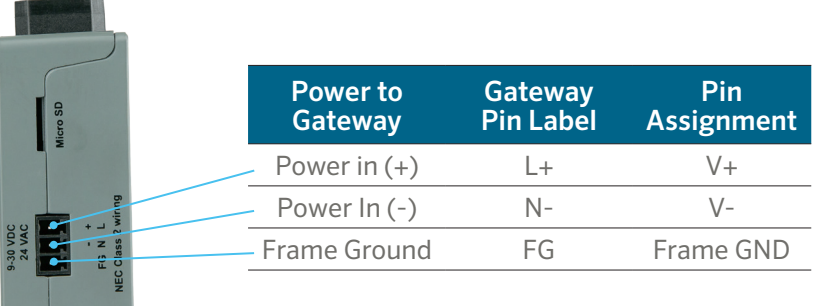

Install the Ethernet communication module for the controller (A2CLAN or A2CWIFI for ACC2, WIFIKIT or LANKIT for ICC2).

Connect the Hunter LAN/Wi-Fi module to the network.

Once the Hunter controller and the field server are connected to the same network, you can log in and finish setting up the field server.

## **Accessing a Gateway Through the Web Interface**

Make sure the computer's IP address is in the same subnet mask as the gateways. To do this, navigate to the computer's Settings > Network & Internet > Change adapter options.

- 1. Open the browser.
- 2. Type in the IP address of the field server/gateway. The default address is: 192.168.2.101.

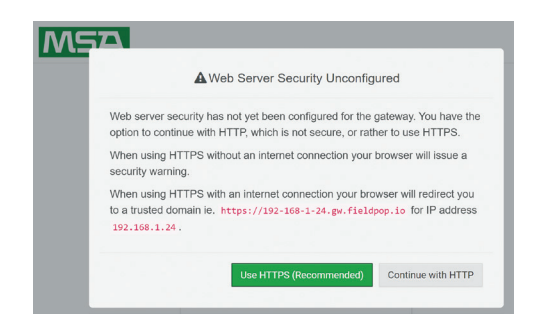

- 3. Continue with HTTP. Note: This can be changed later.
- 4. Enter the default username: admin

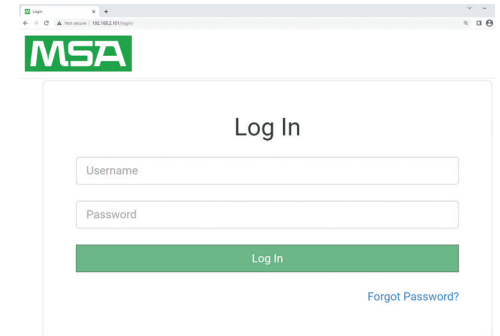

- 5. Enter the password. This can be found on the back of the gateway.
- 6. Choose HTTP and press Save. Note: This can be changed later to increase security.

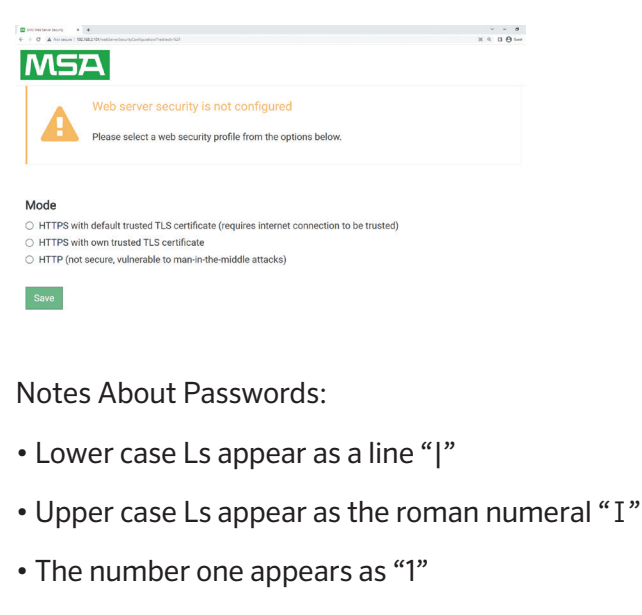

• You can scan the QR code for the password

For complete support and documentation, visit the Hunter Industries website using the QR code below.

hunterindustries.com/support/fs-3000-support

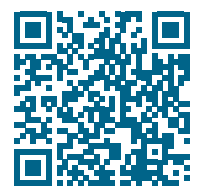

Helping our customers succeed is what drives us. While our passion for innovation and engineering is built into everything we do, it is our commitment to exceptional support that we hope will keep you in the Hunter family of customers for years to come.

/<br>Mullets

Denise Mullikin, President, Landscape Irrigation and Outdoor Lighting

HUNTER INDUSTRIES | *Built on Innovation®* 1940 Diamond Street, San Marcos, CA 92078 USA hunterindustries.com

*© 2023 Hunter Industries Inc. Hunter, the Hunter logo, and other marks are trademarks of Hunter Industries Inc., registered in the U.S. and certain other countries. Please recycle.*